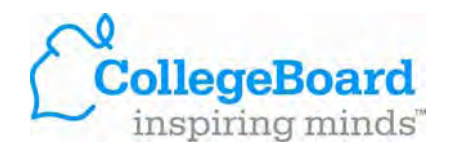

## **Get the Most Out of Your Students' PSAT/NMSQT® Data!**

## *Summary of Answers & Skills*

The Summary of Answers and Skills (SOAS) report allows you to take a closer, detailed look at your students' academic skills by providing **a snapshot of student performance on each PSAT/NMSQT test question**.

Presented online at<http://reporting.collegeboard.com/rms/Welcome.do>. The report may be downloaded and easily shared with administrators and faculty at your school beginning in January each year.

## *AP Potential™*

AP Potential™ is a free, Web-based tool that allows schools to generate rosters of students who are likely to score a 3 or better on a given AP® Exam. Based on research that shows strong correlations between PSAT/NMSQT<sup>®</sup> scores and AP® Exam results, AP Potential<sup>™</sup> is designed to help you increase access to AP® and to ensure that no student who has the chance of succeeding in AP is overlooked. Presented online at <http://reporting.collegeboard.com/rms/Welcome.do>.

**How to Access AP Potential™: District Officials, High School Principals, Teachers, Counselors** 

Go to<http://reporting.collegeboard.com/rms/Welcome.do>. Enter your user name and password under **Sign In to View Reports**. First-time visitors are asked to create an educational professional account and enter their AP Potential access code. Access codes are mailed to principals in December and also included on the PSAT/NMSQT Roster of Scores and Plans. District superintendents receive access codes, via mail, in December.